## Package 'pMineR'

February 7, 2017

Type Package Title Processes Mining in Medicine Version 0.31 Date 2017-02-01 Author Roberto Gatta [aut, cre], Jacopo Lenkowicz [aut], Mauro Vallati [aut], Alessandro Stefanini [aut], Nicola Dinapoli [ctb], Berardino De Bari [ctb], Lucia Sacchi [ctb] Maintainer Roberto Gatta <roberto.gatta.bs@gmail.com> Description Allows to build and train simple Process Mining (PM) models. The aim is to support PM specifically for the clinical domain from both administrative and clinical data. License GPL-3 LazyData true Depends DiagrammeR (>= 0.8.2), stringr (>= 1.0.0), XML (>= 3.98-1.3), cluster  $(>= 2.0.4)$ NeedsCompilation yes RoxygenNote 5.0.1 Suggests knitr, rmarkdown Repository CRAN

### R topics documented:

Date/Publication 2017-02-07 17:58:40

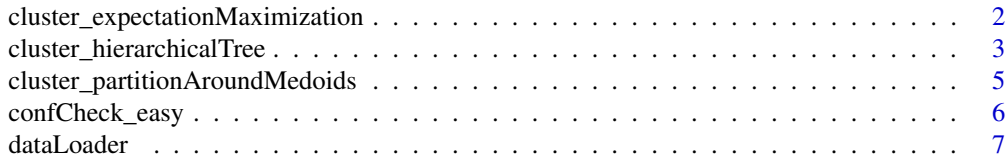

<span id="page-1-0"></span>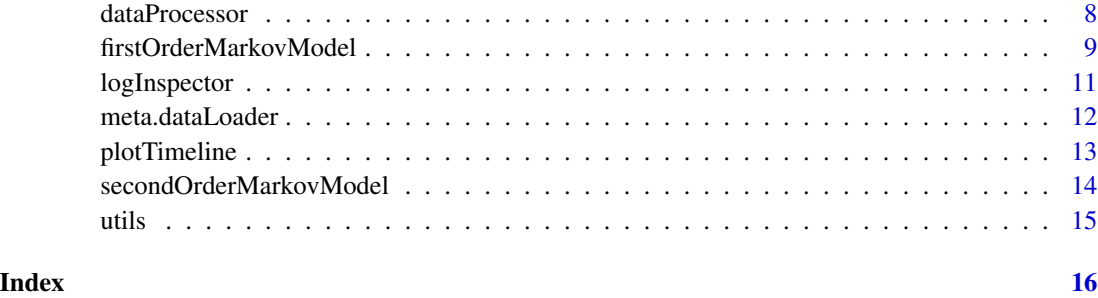

#### cluster\_expectationMaximization

*A class to perform Expectation-Maximization clustering on sequential data for Process Mining issues*

#### Description

This class performs sequence clustering on an event-log with the Expectation-Maximization (EM) algorithm. The public methods are:

- cluster\_expectationMaximization( ) is the constructor of the class
- loadDataset() loads data taken from a dataLoader::getData() method, into a cluster\_expectationMaximizat object
- calculateClusters( ) performs the actual clustering computation on the previously loaded dataset
- getClusters( ) returns the clusters computed by the cluster\_expectationMaximization::calculateClusters() method
- getClusterStats( ) returns informations about the clustering result (i.e. support, betweencluster distance, within-cluster mean distance and standard deviation)
- getClusterLog( ) returns informations about the clustering computation itself (i.e. iterations needed to converge, centroids value after each iteration)

In order to better undestand the use of such methods, please visit: www.pminer.info

Parameters for cluster\_expectationMaximization::calculateClusters() method are:

- num the number of clusters it has to generate
- typeOfModel the name of the Process Mining model it has to use to generate the space (up to now, only the default "firstOrdermarkovModel" is provided)

#### Usage

cluster\_expectationMaximization()

#### <span id="page-2-0"></span>cluster\_hierarchicalTree 3

#### Examples

```
## Not run:
# create a Loader
obj.L<-dataLoader(); # create a Loader
# Load a .csv using "DES" and "ID" as column names to indicate events
# and Patient's ID
obj.L$load.csv(nomeFile = "./otherFiles/test_02.csv",
IDName = "ID",EVENTName = "DES", dateColumnName = "DATA")
# now create an object cluster_expectationMaximization
obj.clEM<- cluster_expectationMaximization();
# load the data into logInspector object
obj.clEM$loadDataset( obj.L$getData() );
# perform clustering computation
obj.clEM$calculateClusters(num = 5, typeOfModel = "firstOrderMarkovModel");
# get calculated clusters
a <- obj.clEM$getClusters();
# get informations about performance of clusters
b <- obj.clEM$getClusterStats();
# get log of each iteration of the algorithm
d <- obj.clEM$getClusterLog();
## End(Not run)
```
cluster\_hierarchicalTree

*A class to perform Hierarchical Tree clustering on sequential data for Process Mining issues*

#### Description

This class performs sequence clustering on an event-log with the Hierarchical Tree (HT) algorithm. The public methods are:

- cluster\_hierarchicalTree() is the constructor of the class
- loadDataset( ...) loads data taken from a dataLoader::getData() method, into a cluster\_hierarchicalTree() object
- calculateClusters() performs the actual clustering computation on the previously loaded dataset
- getClusters() returns the clusters computed by the cluster\_hierarchicalTree::calculateClusters() method
- getClusterStats( ... ) returns informations about the clustering result (i.e. support, between-cluster distance, within-cluster mean distance and standard deviation)
- getClusterLog( ... ) returns informations about the clustering computation itself (i.e. iterations needed to converge, centroids value after each iteration)

In order to better undestand the use of such methods, please visit: www.pminer.info

Parameters for cluster\_hierarchicalTree::calculateClusters() method are:

- num the number of clusters it has to generate
- typeOfModel the name of the Process Mining model it has to use to generate the space (up to now, only the default "firstOrdermarkovModel" is provided)

#### Usage

cluster\_hierarchicalTree()

#### Examples

```
## Not run:
# create a Loader
obj.L<-dataLoader();
# Load a .csv using "DES" and "ID" as column names to indicate events
# and Patient's ID
obj.L$load.csv(nomeFile = "./otherFiles/test_02.csv",
IDName = "ID",EVENTName = "DES",dateColumnName = "DATA")
# now create an object cluster_expectationMaximization
obj.clEM<- cluster_expectationMaximization();
# load the data into logInspector object
obj.clEM$loadDataset( obj.L$getData() );
# perform clustering computation
obj.clEM$calculateClusters( num = 2);
# get calculated clusters
a <- obj.clEM$getClusters();
# get informations about performance of clusters
b <- obj.clEM$getClusterStats();
# get log of each iteration of the algorithm
d <- obj.clEM$getClusterLog();
```
## End(Not run)

<span id="page-4-0"></span>cluster\_partitionAroundMedoids

*A class to perform Partition Around Medoids clustering on sequential data for Process Mining issues*

#### Description

This class performs sequence clustering on an event-log with the Partition Around Medoids (PAM) algorithm. The public methods are:

- cluster\_partitionAroundMedoids() is the constructor of the class
- loadDataset( ...) loads data taken from a dataLoader::getData() method, into a cluster\_partitionAroundMedoids() object
- calculateClusters() performs the actual clustering computation on the previously loaded dataset
- getClusters() returns the clusters computed by the cluster\_partitionAroundMedoids::calculateClusters() method
- getClusterStats( ... ) returns informations about the clustering result (i.e. support, between-cluster distance, within-cluster mean distance and standard deviation)
- getClusterLog( ... ) returns informations about the clustering computation itself (i.e. iterations needed to converge, centroids value after each iteration)

In order to better undestand the use of such methods, please visit: www.pminer.info

Parameters for cluster\_partitionAroundMedoids::calculateClusters() method are:

- num the number of clusters it has to generate
- typeOfModel the name of the Process Mining model it has to use to generate the space (up to now, only the default "firstOrdermarkovModel" is provided)

#### Usage

cluster\_partitionAroundMedoids()

#### Examples

```
## Not run:
```

```
# create a Loader
obj.L<-dataLoader();
```
# Load a .csv using "DES" and "ID" as column names to indicate events # and Patient's ID obj.L\$load.csv(nomeFile = "../otherFiles/test\_02.csv",

```
IDName = "ID",EVENTName = "DES",dateColumnName = "DATA")
```

```
# now create an object cluster_partitionAroundMedoids
obj.clPAM<- cluster_partitionAroundMedoids();
```

```
# load the data into logInspector object
obj.clPAM$loadDataset( obj.L$getData() );
# perform clustering computation
obj.clPAM$calculateClusters(num = 2);
# get calculated clusters
a <- obj.clPAM$getClusters();
# get informations about performance of clusters
b <- obj.clPAM$getClusterStats();
# get log of each iteration of the algorithm
d <- obj.clPAM$getClusterLog();
## End(Not run)
```
confCheck\_easy *A simple conformance checking class*

#### Description

A first module for making conformance checking

#### Usage

```
confCheck_easy(verbose.mode = TRUE)
```
#### **Arguments**

verbose.mode boolean. If TRUE some messages will appear in console, during the computation; otherwise the computation will be silent.

#### Examples

## Not run:

```
# Create a Conformance Checker obj
obj.cc <- confCheck_easy()
```

```
# Load an XML with the workflow to check
obj.cc$loadWorkFlow( WF.fileName='../otherFiles/import_01/rules.v2.xml' )
```
# plot the graph related to the XML obj.cc\$plot()

```
# now play 20 processes, 10 correct and 10 mismatchful
# (matching and not matching can be seen thanks to the 'valido' column)
aaa <- obj.cc$play(number.of.cases = 20,min.num.of.valid.words = 10)
```
#### <span id="page-6-0"></span>dataLoader 7

```
# Build a dataLoaderObject
objDL <- dataLoader()
# load the previously genearated data.frame
objDL$load.data.frame(mydata = aaa$valid.data.frame,IDName = "patID",
EVENTName = "event",dateColumnName = "date")
# now load the data into the obj
obj.cc$loadDataset(dataList = objDL$getData())
# replay the loaded data
obj.cc$replay()
# plot the result, showing the terminations in absolute values
obj.cc$plot.replay.result(whatToCount = "terminations",
kindOfNumber = "absolute")
# plot the result, showing the transitions in relative values
obj.cc$plot.replay.result(whatToCount = "activations",
kindOfNumber = "relative")
# get the XML of the replay
xmlText <- obj.cc$get.XML.replay.result()
# or the same data in form of list
list.result <- obj.cc$get.list.replay.result()
# plot the timeline of the first patient
# and the timeline computed during the re-play
obj.cc$plotPatientEventTimeLine(patientID = "1")
obj.cc$plotPatientReplayedTimeline(patientID = "1")
```
## End(Not run)

dataLoader *Load the event-logs*

#### Description

A loader for csv based log files. It also calculates the footprint table, transition matrix probabilities, and presents data in different shapes. The public methods are:

- dataLoader() the costructor
- load.csv( ... ) loads the csv file into the dataLoader object
- load.data.frame() loads a data.frame into the dataLoader object
- getData() return the processed, previously-loaded, data
- removeEvents() remove the events in the array passed as argument (dual of dataLoader::keepOnlyEvents()  $\lambda$
- keepOnlyEvents() keep only the events in the array passed as argument (dual of dataLoader::removeEvents() )
- <span id="page-7-0"></span>• addDictionary() add a dictionary in order, afterward, to translate or group some event name
- getTranslation() perform a translation applying the given dictionary to the loaded csv or data.frame
- plot. Timeline() plot the timeline of the events regarding a single patient

In order to better undestand the use of such methods, please visit: www.pminer.info

The consturctor admit the following parameters: verbose.mode are some notification wished, during the computation? The defaul value is true

#### Usage

```
dataLoader(verbose.mode = TRUE)
```
#### Arguments

verbose.mode boolean. If TRUE some messages will appear in console, during the computation; otherwise the computation will be silent.

#### Examples

## Not run:

```
# create a Loader
obj.L<-dataLoader();
# Load a .csv
obj.L$load.csv(nomeFile = "../otherFiles/mammella.csv",
IDName = "CODICE_SANITARIO_ADT",
EVENTName = "DESC_REPARTO_RICOVERO",
dateColumnName = "DATA_RICOVERO")
```

```
# return the results
obj.L$getData()
```
## End(Not run)

dataProcessor *some data processing useful tools*

#### Description

A class which provide some tools. pMineR intarnal use only.

#### Usage

dataProcessor()

<span id="page-8-0"></span>firstOrderMarkovModel *A class to train First Order Markov Models*

#### Description

This is an implementation of the First Order Markov Model (FOMM) for Process Mining issues. This class provides a minimal set of methods to handle with the FOMM model:

- firstOrderMarkovModel() is the costructor
- loadDataset() loads data taken from a dataLoader::getData() method, into a FOMM object
- trainModel( ) train a model using the previously loaded dataset
- replay() re-play a given event log on the internal FOMM model
- play() play the internal FOMM model a desired number of times, in order to simulate new event-logs. This methods can also, if desired, simulate event-logs which does not complies with the internal FOMM model.
- plot() plot the internal model
- distanceFrom( ) calculate the scalar distance to another passed FOMM model, passed as argument. The default metric returns a scalar value
- getModel() return the trained internal FOMM model
- getLogObj() return an XML containing the execution-log of a firstOrderMarkovModel::play() computation
- getInstanceClass( ) return the instance class Name and description (version, etc.)
- plot.delta.graph() plot a graph, in the desired modality, representing the difference between the internal FOMM and a passed one.
- get.transition.Prob( ) calculate the probability to go in a given number of transitions, from a state to another
- get.time.transition.Prob() calculate the probability to go in a given time, from a state to another
- build.PWF() build automatically a PWF XML definition script.
- findReacheableNodes() and return the array containing the reacheable states, starting from the passed one.

In order to better undestand the use of such methods, please visit: www.pminer.info

The consturctor admit the following parameters: parameters.list a list containing possible parameters to tune the model.

#### Usage

firstOrderMarkovModel(parameters.list = list())

#### Arguments

parameters.list

a list containing the parameters. The possible ones are: 'considerAutoLoop' and 'threshold'. 'considerAutoLoop' is a boolean which indicates if the autoloops have to be admitted, while 'threshold' is the minimum value that a probability should have to do not be set to zero, in the transition matrix.

#### Examples

```
## Not run:
# create a Loader
obj.L<-dataLoader();
# Load a .csv
obj.L$load.csv(nomeFile = "../otherFiles/mammella.csv",
IDName = "CODICE_SANITARIO_ADT",
EVENTName = "DESC_REPARTO_RICOVERO",
dateColumnName = "DATA_RICOVERO")
# get the loaded data
dati <- obj.L$getData()
# build a Second Order Marvov Model with a threshold of 0.2
FOMM <- firstOrderMarkovModel(
parameters.list = list("threshold"=0.001))
# load the data
FOMM$loadDataset(dataList = dati)
# train a model
FOMM$trainModel()
# generate 10 new processes (nb: if the
# threshold is too low, it can fail...)
aaa <- FOMM$play(numberOfPlays = 10)
# get the transition matrix
TranMatrix <- FOMM$getModel(kindOfOutput = "MMatrix.perc")
# plot the model
FOMM$plot()
# generate other 20 fake-processes
ooo <- FOMM$play(numberOfPlays = 20)
## End(Not run)
```
<span id="page-10-0"></span>logInspector *A class to perform a preliminary analysis on sequential data for Process Mining issues*

#### Description

This class aims at inspecting an event-log for descriptive analysis purposes. The public methods are:

- logInspector() is the constructor of the class
- loadDataset() loads data taken from a dataLoader::getData() method, into a logInspector() object
- getEventStats() computes and returns event-related stats, such as absolute and relative events frequency
- getProcessStats() computes and returns process-related stats, such as absolute and relative processes frequency
- plotEventStats( ) plots the event-related stats (input is the number of most frequent events it has to plot)
- plotProcessStats() plots the process-related stats (input is the number of most frequent processes it has to plot)
- timeDistribution.stats.plot( ) <not yet commented>

In order to better undestand the use of such methods, please visit: www.pminer.info

Parameter for logInspector::plotEventStats() and logInspector::plotProcessStats() methods is:

• num the number of most frequent events/processes to plot

#### Usage

logInspector()

#### Examples

```
## Not run:
# -----------------------------------------------
# USING THE METHODS of the class
# -----------------------------------------------
obj.L<-dataLoader(); # create a Loader
# Load a .csv using "DES" and "ID" as column names to indicate events
# and Patient's ID
obj.L$load.csv(nomeFile = "../otherFiles/test_02.csv",
IDName = "ID",EVENTName = "DES",dateColumnName = "DATA")
# now create an object logInspector
```

```
# load the data into logInspector object
obj.logI$loadDataset( obj.L$getData() );
# get event-related descriptive statistics
obj.logI$getEventStats();
# get process-related descriptive statistics
obj.logI$getProcessStats();
# plot event-related descriptive statistics
obj.logI$plotEventStats();
# plot process-related descriptive statistics
obj.logI$plotProcessStats()
## End(Not run)
```
meta.dataLoader *Load the event-logs serializing many dataLoaders objs*

#### **Description**

This class is more abstract than dataLoader and provide some facilities, in particular to cope with dictionaries and tranlations. Because it handles, internally, a set of dataLoader objects, any dataLoader object must be referred by 'view'.

- meta.dataLoader() the costructor
- load.csv( ... ) loads the csv file into the dataLoader object
- load.data.frame() loads a data.frame into the dataLoader object
- getData() return the processed, previously-loaded, data
- removeEvents() remove the events in the array passed as argument (dual of dataLoader::keepOnlyEvents() )
- keepOnlyEvents() keep only the events in the array passed as argument (dual of dataLoader::removeEvents()  $\lambda$
- addDictionary() add a dictionary in order, afterward, to translate or group some event name
- getTranslation() perform a translation applying the given dictionary to the loaded csv or data.frame
- plot. Timeline() plot the timeline of the events regarding a single patient

In order to better undestand the use of such methods, please visit: www.pminer.info

The consturctor admit the following parameters: verbose.mode are some notification wished, during the computation? The defaul value is true

#### <span id="page-12-0"></span>plotTimeline 13

#### Usage

```
meta.dataLoader(verbose.mode = TRUE)
```
#### Arguments

verbose.mode boolean. If TRUE some messages will appear in console, during the computation; otherwise the computation will be silent.

#### Examples

```
## Not run:
# create a Loader
obj.L<-meta.dataLoader();
# create a view
obj.L$createView(view.name = "mammella")
obj.L$createView(view.name = "retto")
# Load a .csv into the view 'mammella'
obj.L$load.csv(nomeFile = "../otherFiles/mammella.csv",
IDName = "CODICE_SANITARIO_ADT",
EVENTName = "DESC_REPARTO_RICOVERO",
dateColumnName = "DATA_RICOVERO", view="mammella")
# Load a .csv into the view 'retto'
```

```
obj.L$load.csv(nomeFile = "../otherFiles/mammella.csv",
IDName = "CODICE_SANITARIO_ADT",
EVENTName = "DESC_REPARTO_RICOVERO",
dateColumnName = "DATA_RICOVERO", view="retto")
```

```
# get the data from the view 'retto'
aaa <- obj.L$getData(view = "retto")
```
## End(Not run)

plotTimeline *Plot a patient's timeline*

#### Description

it plot a patient's timeline given an event log well formatted in the input eventTable

#### Usage

```
plotTimeline(eventTable, output.format.date = "%d/%m/%Y", cex.axis = 0.6,
 cex.text = 0.7
```
#### <span id="page-13-0"></span>**Arguments**

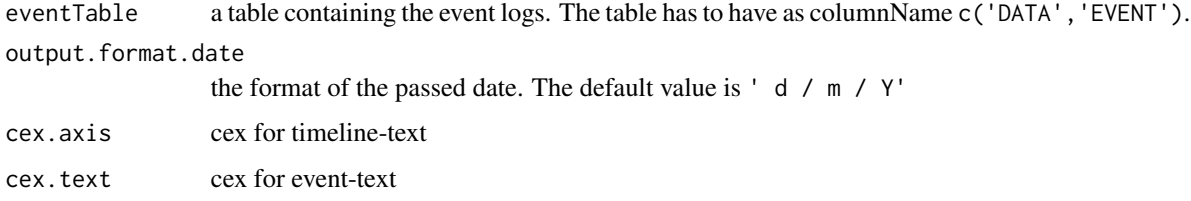

secondOrderMarkovModel

*A class to train Second Order Markov Models#'*

#### Description

This is an implementation of the Second Order Markov Model (SOMM) for Process Mining issues. This class provides a minimal set of methods to handle with the FOMM model:

- secondOrderMarkovModel() is the costructor
- loadDataset() loads data taken from a dataLoader::getData() method, into a SOMM object
- trainModel() train a model using the previously loaded dataset
- replay() re-play a given event log on the internal SOMM model
- play() play the internal FOMM model a desired number of times, in order to simulate new event-logs. This methods can also, if desired, simulate event-logs which does not complies with the internal SOMM model.
- getModel() return the trained internal SOMM model

In order to better undestand the use of such methods, please visit: www.pminer.info

The consturctor admit the following parameters: parameters.list a list containing possible parameters to tune the model.

#### Usage

```
secondOrderMarkovModel(parameters.list = list())
```
#### Arguments

parameters.list

a list containing the parameters. The possible ones are: 'considerAutoLoop' and 'threshold'. 'considerAutoLoop' is a boolean which indicates if the autoloops have to be admitted, while 'threshold' is the minimum value that a probability should have to do not be set to zero, in the transition matrix.

#### <span id="page-14-0"></span>utils and the contract of the contract of the contract of the contract of the contract of the contract of the contract of the contract of the contract of the contract of the contract of the contract of the contract of the

#### Examples

```
## Not run:
# create a Loader
obj.L<-dataLoader();
# Load a .csv
obj.L$load.csv(nomeFile = "../otherFiles/mammella.csv",
IDName = "CODICE_SANITARIO_ADT",
EVENTName = "DESC_REPARTO_RICOVERO",
dateColumnName = "DATA_RICOVERO")
# get the loaded data
dati <- obj.L$getData()
# build a Second Order Marvov Model with a threshold of 0.2
SOMM <- secondOrderMarkovModel(
parameters.list = list("threshold"=0.002))
# load the data
SOMM$loadDataset(dataList = dati)
# train a model
SOMM$trainModel()
# generate 10 new processes (nb: if the
# threshold is too low, it can fail...)
aaa <- SOMM$play(numberOfPlays = 10)
# get the transition matrix
TranMatrix <- SOMM$getModel(kindOfOutput = "MM.2.Matrix.perc")
```
## End(Not run)

utils *Some useful tools*

#### Description

A class which provide some tools. pMineR intarnal use only.

#### Usage

utils()

# <span id="page-15-0"></span>Index

cluster\_expectationMaximization, [2](#page-1-0) cluster\_hierarchicalTree, [3](#page-2-0) cluster\_partitionAroundMedoids, [5](#page-4-0) confCheck\_easy, [6](#page-5-0)

dataLoader, [7](#page-6-0) dataProcessor, [8](#page-7-0)

firstOrderMarkovModel, [9](#page-8-0)

logInspector, [11](#page-10-0)

meta.dataLoader, [12](#page-11-0)

plotTimeline, [13](#page-12-0)

secondOrderMarkovModel, [14](#page-13-0)

utils, [15](#page-14-0)